<span id="page-0-3"></span>**tabulate, summarize()** — One- and two-way tables of summary statistics

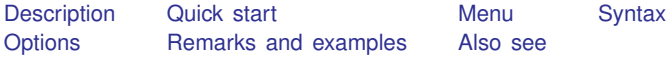

# <span id="page-0-0"></span>**Description**

tabulate, summarize() produces one- and two-way tables (breakdowns) of means and standard deviations. See  $[R]$  [tabulate oneway](https://www.stata.com/manuals/rtabulateoneway.pdf#rtabulateoneway) and  $[R]$  [tabulate twoway](https://www.stata.com/manuals/rtabulatetwoway.pdf#rtabulatetwoway) for one- and two-way frequency tables. See  $[R]$  [table](https://www.stata.com/manuals/rtable.pdf#rtable) for a more flexible command that produces one-, two-, and n-way tables of frequencies and a wide variety of summary statistics. table is better, but tabulate, summarize() is faster. Also see [R] **[tabstat](https://www.stata.com/manuals/rtabstat.pdf#rtabstat)** for yet another alternative.

## <span id="page-0-1"></span>**Quick start**

Tabulation of  $v1$ , reporting means and standard deviations of  $x$  and frequencies tabulate  $v1$ , summarize $(x)$ 

- Same as above, but report summary statistics for the two-way tabulation of v1 and v2 tabulate v1 v2, summarize $(x)$
- Weighted summary statistics using frequency weight wyar tabulate v1 v2 [fweight=wvar], summarize $(x)$
- Report only the mean of x for each group tabulate v1 v2, summarize $(x)$  means

Do not report standard deviations tabulate v1 v2, summarize(x) nostandard

<span id="page-0-2"></span>Show numeric values of v1 and v2 rather than value labels tabulate v1 v2, summarize(x) nolabel

## **Menu**

Statistics  $>$  Summaries, tables, and tests  $>$  Other tables  $>$  Table of means, std. dev., and frequencies

## <span id="page-1-0"></span>**Syntax**

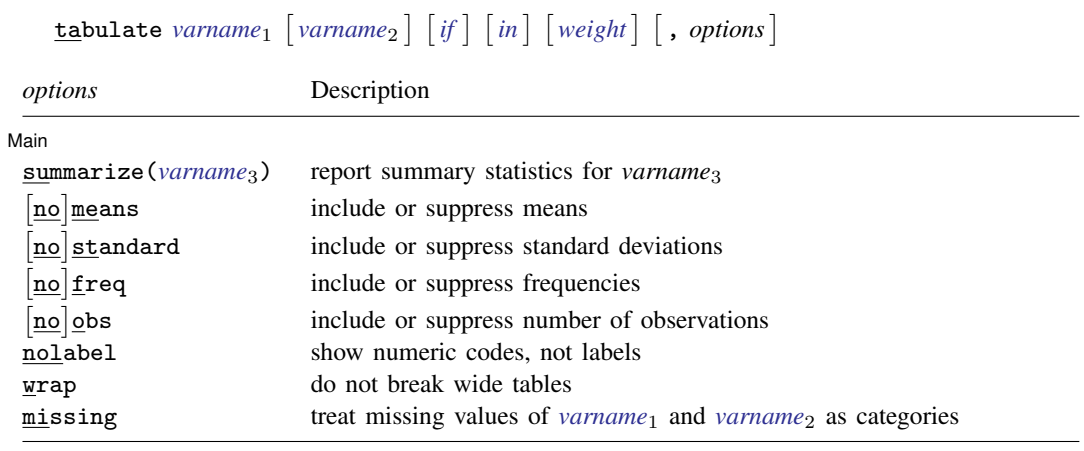

<span id="page-1-2"></span><span id="page-1-1"></span>by and collect are allowed; see [U[\] 11.1.10 Prefix commands](https://www.stata.com/manuals/u11.pdf#u11.1.10Prefixcommands). aweights and fweights are allowed; see [U[\] 11.1.6 weight](https://www.stata.com/manuals/u11.pdf#u11.1.6weight).

# **Options**

 $\overline{a}$ 

[ Main ] Main  $\overline{\phantom{a}}$ 

summarize(*[varname](https://www.stata.com/manuals/u11.pdf#u11.4varnameandvarlists)*3) identifies the name of the variable for which summary statistics are to be reported. If you do not specify this option, a table of frequencies is produced; see  $[R]$  [tabulate](https://www.stata.com/manuals/rtabulateoneway.pdf#rtabulateoneway) [oneway](https://www.stata.com/manuals/rtabulateoneway.pdf#rtabulateoneway) and [R] [tabulate twoway](https://www.stata.com/manuals/rtabulatetwoway.pdf#rtabulatetwoway). The description here concerns tabulate when this option is specified.

[no]means includes or suppresses only the means from the table.

The summarize() table normally includes the mean, standard deviation, frequency, and, if the data are weighted, number of observations. Individual elements of the table may be included or suppressed by the  $[no]$ means,  $[no]$ standard,  $[no]$ freq, and  $[no]$ obs options. For example, typing

. tabulate category, summarize(myvar) means standard

produces a summary table by category containing only the means and standard deviations of myvar. You could also achieve the same result by typing

. tabulate category, summarize(myvar) nofreq

- no standard includes or suppresses only the standard deviations from the table; see  $\lfloor no \rfloor$ means option above.
- [no]freq includes or suppresses only the frequencies from the table; see [no]means option above.
- [no]obs includes or suppresses only the reported number of observations from the table. If the data are not weighted, the number of observations is identical to the frequency, and by default only the frequency is reported. If the data are weighted, the frequency refers to the sum of the weights. See [no]means option above.
- nolabel causes the numeric codes to be displayed rather than the label values.
- wrap requests that no action be taken on wide tables to make them readable. Unless wrap is specified, wide tables are broken into pieces to enhance readability.
- missing requests that missing values of *[varname](https://www.stata.com/manuals/u11.pdf#u11.4varnameandvarlists)*<sub>1</sub> and *varname*<sub>2</sub> be treated as categories rather than as observations to be omitted from the analysis.

# <span id="page-2-0"></span>**Remarks and examples status and examples status and a status of the status of the status of the status of the status of the status of the status of the status of the status of the status of the status of the status of**

◁

tabulate with the summarize() option produces one- and two-way tables of summary statistics. When combined with the by prefix, it can produce  $n$ -way tables as well.

Remarks are presented under the following headings:

[One-way tables](#page-2-1) [Two-way tables](#page-3-0)

#### <span id="page-2-1"></span>**One-way tables**

#### Example 1

We have data on 74 automobiles. Included in our dataset are the variables foreign, which marks domestic and foreign cars, and mpg, the car's mileage rating. Typing tabulate foreign displays a breakdown of the number of observations we have by the values of the foreign variable.

. use https://www.stata-press.com/data/r18/auto (1978 automobile data) . tabulate foreign Car origin | Freq. Percent Cum. Domestic 52 70.27 70.27<br>Foreign 22 29.73 100.00 Foreign Total 74 100.00

We discover that we have 52 domestic cars and 22 foreign cars in our dataset. If we add the summarize(*varname*) option, however, tabulate produces a table of summary statistics for *varname*:

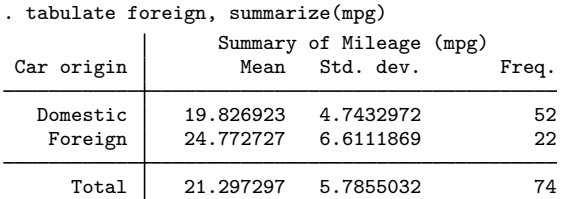

We also discover that the average gas mileage for domestic cars is about 20 mpg and the average foreign is almost 25 mpg. Overall, the average is 21 mpg in our dataset.

### □ Technical note

We might now wonder if the difference in gas mileage between foreign and domestic cars is statistically significant. We can use the [oneway](https://www.stata.com/manuals/roneway.pdf#roneway) command to find out; see  $[R]$  oneway. To obtain an analysis-of-variance table of mpg on foreign, we type

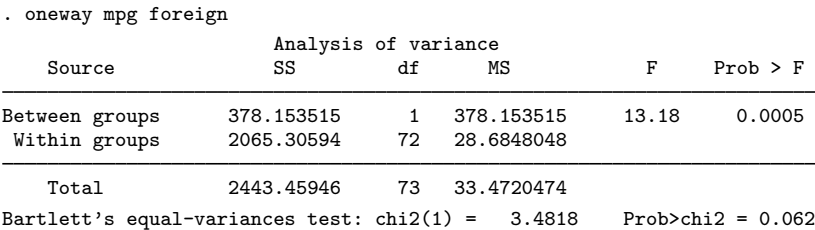

The  $F$  statistic is 13.18, and the difference between foreign and domestic cars' mileage ratings is significant at the 0.05% level.

There are several ways that we could have statistically compared mileage ratings— see, for instance, [R] [anova](https://www.stata.com/manuals/ranova.pdf#ranova), [R] [oneway](https://www.stata.com/manuals/roneway.pdf#roneway), [R] [regress](https://www.stata.com/manuals/rregress.pdf#rregress), and [R] [ttest](https://www.stata.com/manuals/rttest.pdf#rttest)— but oneway seemed the most convenient.

 $\Box$ 

◁

#### <span id="page-3-0"></span>**Two-way tables**

### **▷** Example 2

tabulate, summarize can be used to obtain two-way as well as one-way breakdowns. For instance, we obtained summary statistics on mpg decomposed by foreign by typing tabulate foreign, summarize(mpg). We can specify up to two variables before the comma:

- . generate wgtcat = autocode(weight,  $4,1760,4840$ )
- . tabulate wgtcat foreign, summarize(mpg)

Means, Standard Deviations and Frequencies of Mileage (mpg)

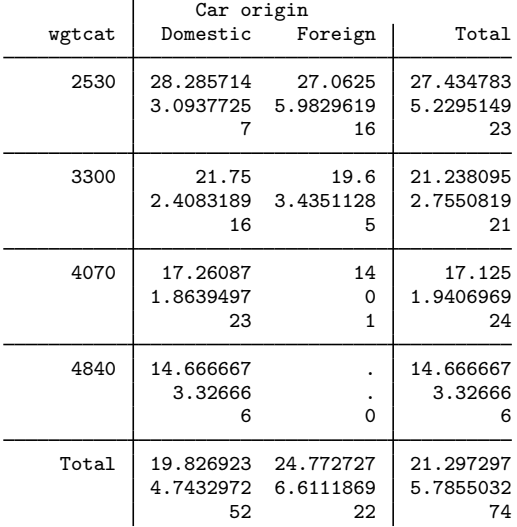

In addition to the means, standard deviations, and frequencies for each weight–mileage cell, also reported are the summary statistics by weight, by mileage, and overall. For instance, the last row of the table reveals that the average mileage of domestic cars is 19.83 and that of foreign cars is 24.77— domestic cars yield poorer mileage than foreign cars. But we now see that domestic cars yield better gas mileage within weight class—the reason domestic cars yield poorer gas mileage is because they are, on average, heavier.

#### Example 3

If we do not specify the statistics to be included in a table, tabulate reports the mean, standard deviation, and frequency. We can specify the statistics that we want to see using the means, standard, and freq options:

◁

. tabulate wgtcat foreign, summarize(mpg) means

Means of Mileage (mpg)

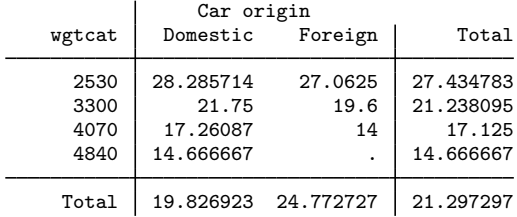

When we specify one or more of the means, standard, and freq options, only those statistics are displayed. Thus, we could obtain a table containing just the means and standard deviations by typing means standard after the summarize(mpg) option. We can also suppress selected statistics by placing no in front of the option name. Another way of obtaining only the means and standard deviations is to add the nofreq option:

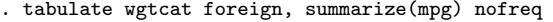

Means and Standard Deviations of Mileage (mpg)

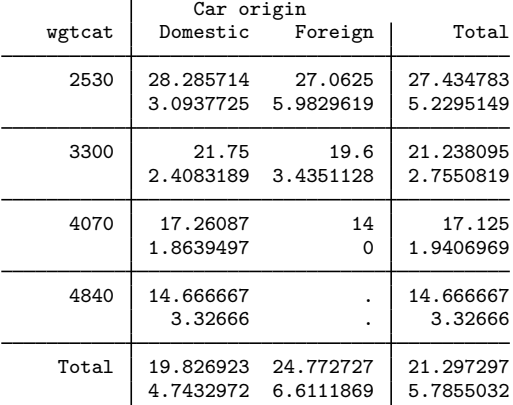

## <span id="page-4-0"></span>**Also see**

- [R] [table](https://www.stata.com/manuals/rtable.pdf#rtable) Table of frequencies, summaries, and command results
- [R] [table summary](https://www.stata.com/manuals/rtablesummary.pdf#rtablesummary) Table of summary statistics
- [R] [tabstat](https://www.stata.com/manuals/rtabstat.pdf#rtabstat) Compact table of summary statistics
- $[R]$  [tabulate oneway](https://www.stata.com/manuals/rtabulateoneway.pdf#rtabulateoneway) One-way table of frequencies
- $[R]$  [tabulate twoway](https://www.stata.com/manuals/rtabulatetwoway.pdf#rtabulatetwoway) Two-way table of frequencies
- [D] [collapse](https://www.stata.com/manuals/dcollapse.pdf#dcollapse) Make dataset of summary statistics
- [SVY] [svy: tabulate oneway](https://www.stata.com/manuals/svysvytabulateoneway.pdf#svysvytabulateoneway) One-way tables for survey data
- [SVY] [svy: tabulate twoway](https://www.stata.com/manuals/svysvytabulatetwoway.pdf#svysvytabulatetwoway) Two-way tables for survey data
- [U[\] 12.6 Dataset, variable, and value labels](https://www.stata.com/manuals/u12.pdf#u12.6Dataset,variable,andvaluelabels)
- [U[\] 26 Working with categorical data and factor variables](https://www.stata.com/manuals/u26.pdf#u26Workingwithcategoricaldataandfactorvariables)

Stata, Stata Press, and Mata are registered trademarks of StataCorp LLC. Stata and Stata Press are registered trademarks with the World Intellectual Property Organization of the United Nations. StataNow and NetCourseNow are trademarks of StataCorp LLC. Other brand and product names are registered trademarks or trademarks of their respective companies. Copyright (C) 1985–2023 StataCorp LLC, College Station, TX, USA. All rights reserved.

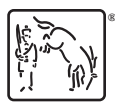

For suggested citations, see the FAQ on [citing Stata documentation](https://www.stata.com/support/faqs/resources/citing-software-documentation-faqs/).